## Obsah

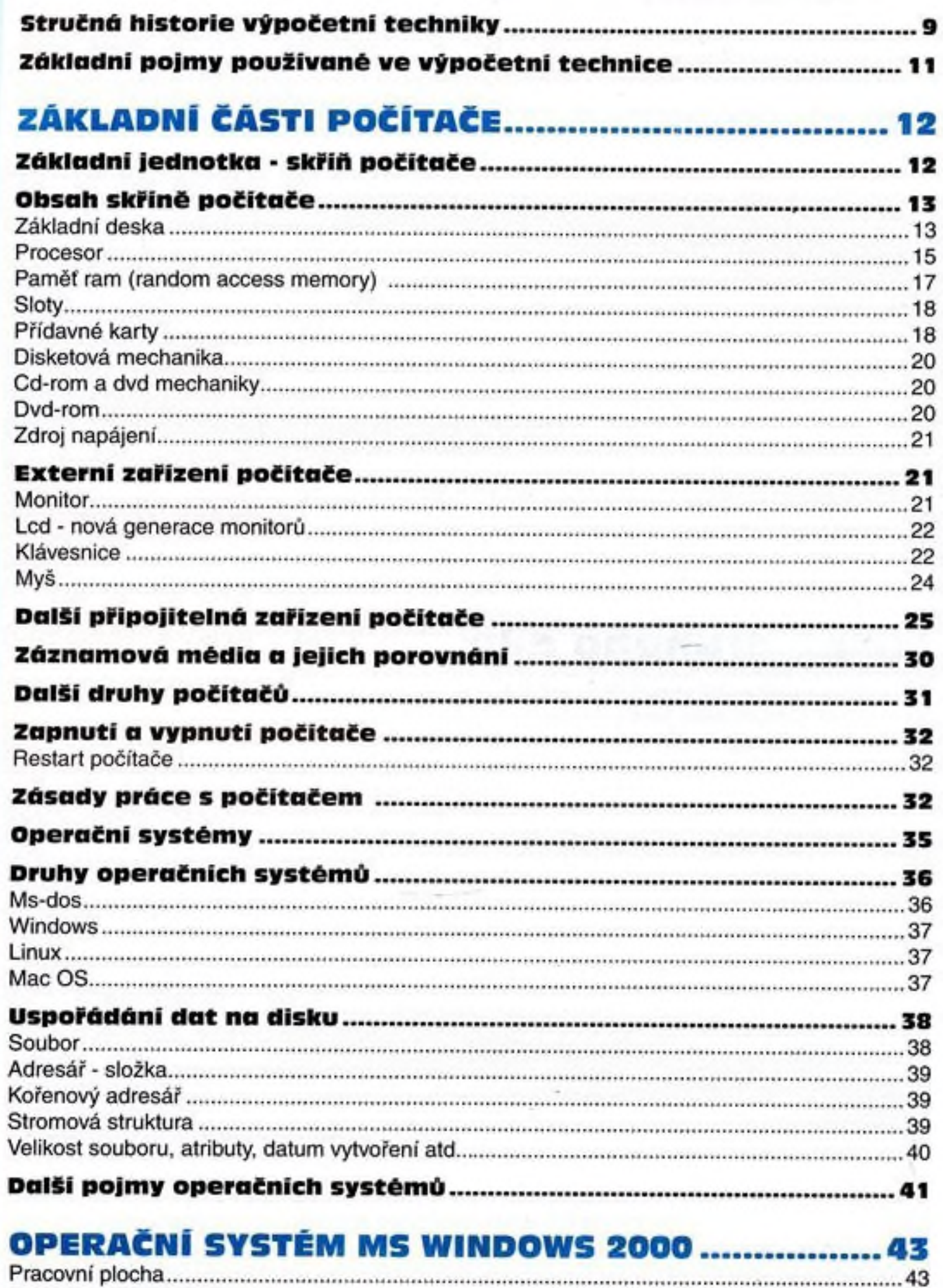

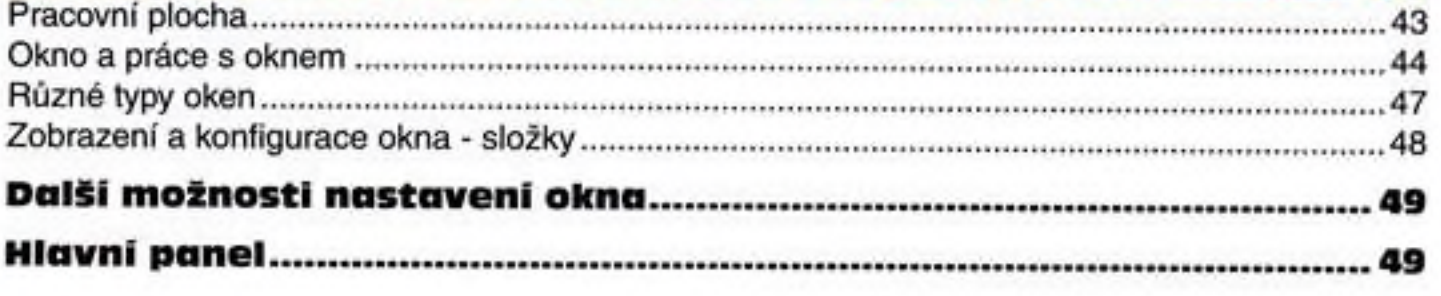

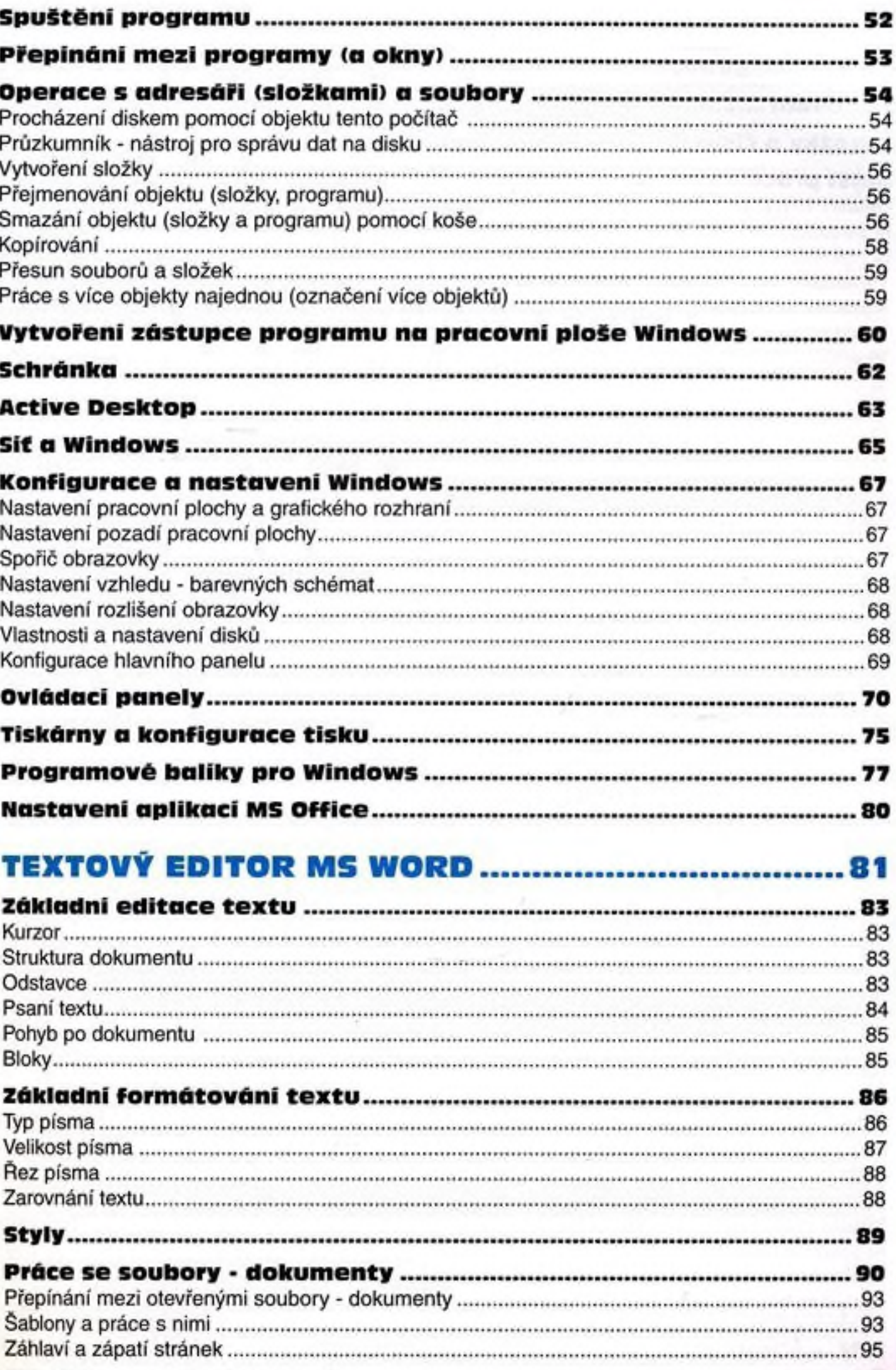

## S počítačem nejen k maturitě - 1. díl

Čáry v tabulce............................................. Barvy v tabulce...........................................

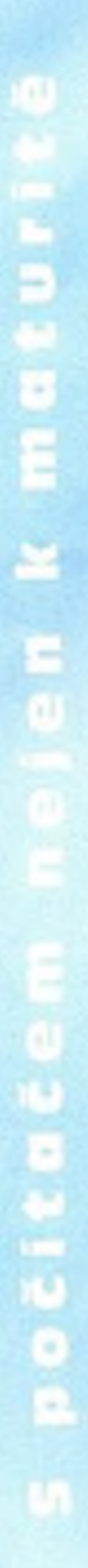

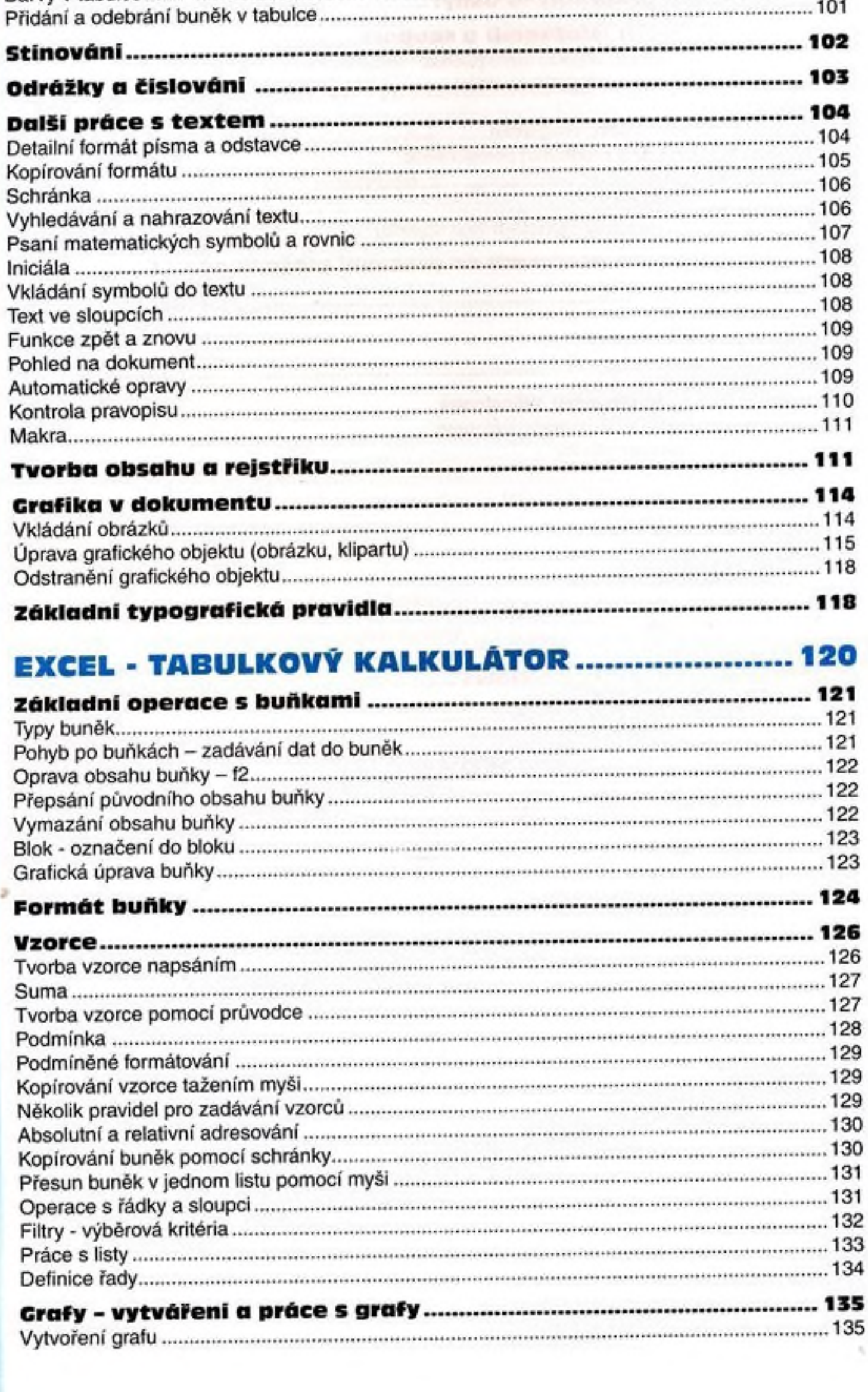

 $\ddot{\phantom{0}}$ 

. 100 ..101

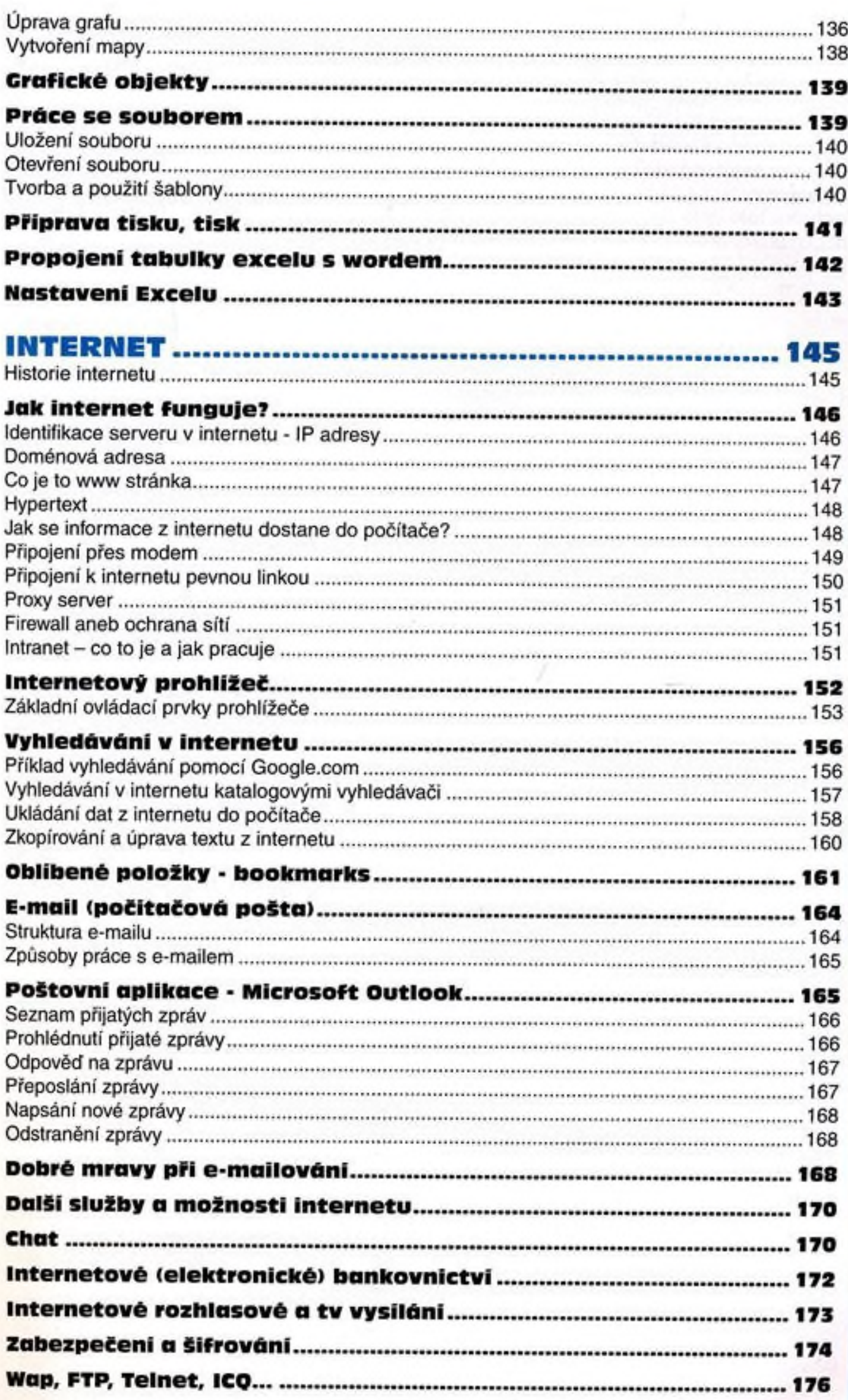

##